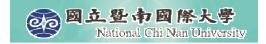

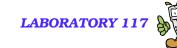

# Intorduction to VoiceXML (3)

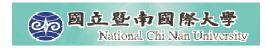

## **Main Topics**

- Delivering Content
- Collecting User Input

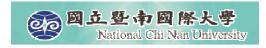

## cprompt>

- The element has several attributes
  - bargein controls barge-in, for user to interrupt the prompt before it is complete
  - count: allows the specification of different prompts if the dialog is going to be executed repeatedly
  - timout: The number of seconds (s) or milliseconds (ms) the platform waits for user input before throwing a noinput event.

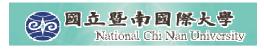

### <audio>

- Pre-recorded audio is played inside a prompt with the <audio> element.
- The src attribute is required to specify the URI of the audio file to be played.
- The <audio> element may include an alternative TTS message between the opening and closing tags,
  - To be played in case the retrieval of the audio file fails, or the file itself is correpted

```
< Hello! Thanks for calling
<audio src="ncnu.wav">National Chi Nan University</audio>.
<audio src="welcome.wav"/>
```

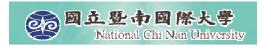

# Improving TTS with Speech Markup

- <break>
- <emphasis>
- <say-as>
- <paragraph>, <sentence>
- prosody>

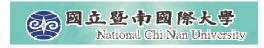

### <br/>break>

- Introduces a specified amount of silence into the audio played back to the user.
- If the units are not specified, the VoiceXML interpreter assumes milliseconds.

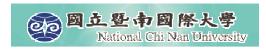

## Size of <br/> <br/> break>

| Value of attribute "size" | Pause  |
|---------------------------|--------|
| none                      | 0ms    |
| small                     | 200ms  |
| medium                    | 500ms  |
| large                     | 1000ms |

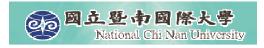

## <emphasis>

■ Indicates the prominence or stress with which the enclosed text should be played back by the TTS engine.

■ Currently the **emphasis** element has **no effect** on the synthesized speech output.

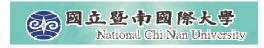

### <say-as>

■ Aids the TTS engine in pronunciation by resolving ambiguities regarding the meaning of the contained text.

```
<say-as type="address"> 1310 Villa St </say-as>
        <say-as type="address"> 20 Greenwood Rd </say-as>
        <say-as type="time"> 9:00 AM </say-as>
        <say-as type="time"> 5:00 PM </say-as>

</prompt>
```

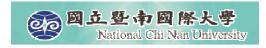

### <sentence>

■ Identifies the enclosed text as a complete sentence.

```
<sentence>This is sentence one.</sentence>
     <sentence>This is sentence two.</sentence>
```

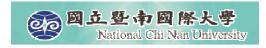

## <paragraph>

■ Provides a container element for zero or more sentences.

```
<paragraph>This is paragraph one.<paragraph>This is paragraph two.
```

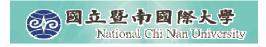

## cprosody>

- Controls the speaking rate and the volume of the speech output.
- cprosody rate="string" volume="string"/>

#### rate

- fast Applies a fast speaking rate when playing back the contained text.
- medium Applies a medium speaking rate when playing back the contained text.
- slow Applies a slow speaking rate when playing back the contained text.
- default Applies the default speaking rate when playing back the contained text.

#### volume

- silent Mutes output when playing back the contained text.
- soft Lowers the volume when playing back the contained text.
- medium Applies medium volume when playing back the contained text.
- loud Raises the volume when playing back the contained text.
- default Uses the default volume when playing back the contained text.

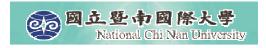

## Prosody.vxml

```
<vxml version="2.0">
 <form>
   <blook>
     ompt>
        osody rate="slow" volume="loud">
            This is a slow, loud prompt.
        </prompt>
     <exit/>
   </block>
 </form>
</vxml>
```

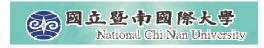

## **Collecting User Input**

- <field>
- <record>

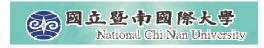

### <field>

■ Formulates an interactive dialog between the user and the system.

```
<vxml version="2.0">
 <form>
   <field name="ph" type="digits">
    cprompt>
     What is your phone number?
    </prompt>
    <filled>
      cprompt> You said <value expr="ph"/>.
    </filled>
   </field>
 </form>
</vxml>
```

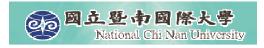

### **Built-in Grammar**

```
<vxml version="2.0">
<form>
 <field name="answer" type="boolean">
    <nomatch>
     Please say YES or NO.
    </nomatch>
    <noinput>
     Sorry. I did not hear you. Please try to speak more loudly.
    </noinput>
    prompt>
    Are you going to school today?
    </prompt>
    <filled>
     </filled>
 </field>
</form>
</vxml>
```

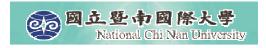

### Field-2.vxml

- Computer: Please tell me a number.
- User: ...
- Computer: Sorry. I did not hear you. Please tell me a number.
- User: 7
- Computer: You said "seven". The square of seven is forty-nine.

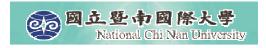

### <record>

### ■ Records user input.

```
<vxml version="2.0">
 <form>
  <record name="msg" beep="true" finalsilence="2000ms"</pre>
  dtmfterm="true">
    cprompt>
      Please leave your message after the beep.
    </prompt>
  </record>
  <blook>
    </block>
 </form>
</vxml>
```

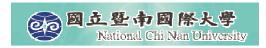

### Ncnu.vxml

■國立暨南國際大學您好. 資訊系請按一, 通訊所請按二, 電機系請按三...